## **AB12-1: Unterrichtsbeispiele I**

**1. Tragen Sie Ihre Kleingruppe bei einem von Ihnen gewählten Unterrichtsbeispiel im [GoogleDocs](https://docs.google.com/document/d/1bAvnqL5DuQHDl9VOwQ4MxFpmOMySrZ5oEV8XES3D0u0/edit) auf Seite 3 ein.**

**2. Aufbauend auf die in den zum Unterrichtsbeispiel anschlussfähigen Sitzungen gewonnenen Erkenntnisse: formulieren Sie drei eigene Kriterien, die eine gelungene unterrichtliche Umsetzung zu diesem Thema/Teilaspekt aus Ihrer Sicht auf jeden Fall erfüllen sollte.**

## **3. Analysieren Sie das Unterrichtsbeispiel anhand Ihrer eigenen Kriterien sowie anhand anschlussfähiger Aspekte auf der Kriterienliste [VIGOR]:**

Was wurde gut umgesetzt, was müsste Ihrer Ansicht nach verbessert werden (z.B. Materialauswahl, Aufgabenstellungen, Lernziele, Schwerpunktsetzung, Perspektive, … etc.)?

## **4. Protokollieren Sie Ihre Überlegungen/Denkschleifen (auch gedankliche Umwege) und Ergebnisse, indem Sie diese stichpunktartig, aber möglichst detailliert schriftlich (digital) festhalten.**

Hinweis: Dies ist bereits Teil Ihres Leistungsnachweises, s. auch "Protokoll-Vorlage" auf VIGOR.

From: <https://foc.geomedienlabor.de/> - **Frankfurt Open Courseware** Permanent link: **<https://foc.geomedienlabor.de/doku.php?id=courses:studierende:l:s-rassismus:arbeitsblatt:ab12-1&rev=1670855635>** Last update: **2022/12/12 15:33**

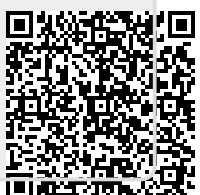